**ALABAMA DEPARTMENT OF REVENUE** EDUCATIONAL SCHOLARSHIP PROGRAM Scholarship Granting Organization Annual Report

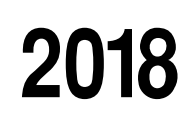

**Reset** 

For the academic year beginning 07/01/2017

**FORM** 

05/18

and ending 06/30/2018

Section 16-6D-9, Code of Alabama 1975, as amended by Act 2015-434, provides for Scholarship Granting Organizations (SGOs) to report certain information to the department for the previous academic year. The Annual Report of Scholarship Granting Organizations (SGO) is due by September 1 of each year. Please complete and submit this form with required attachments, to the Alabama Department of Revenue.

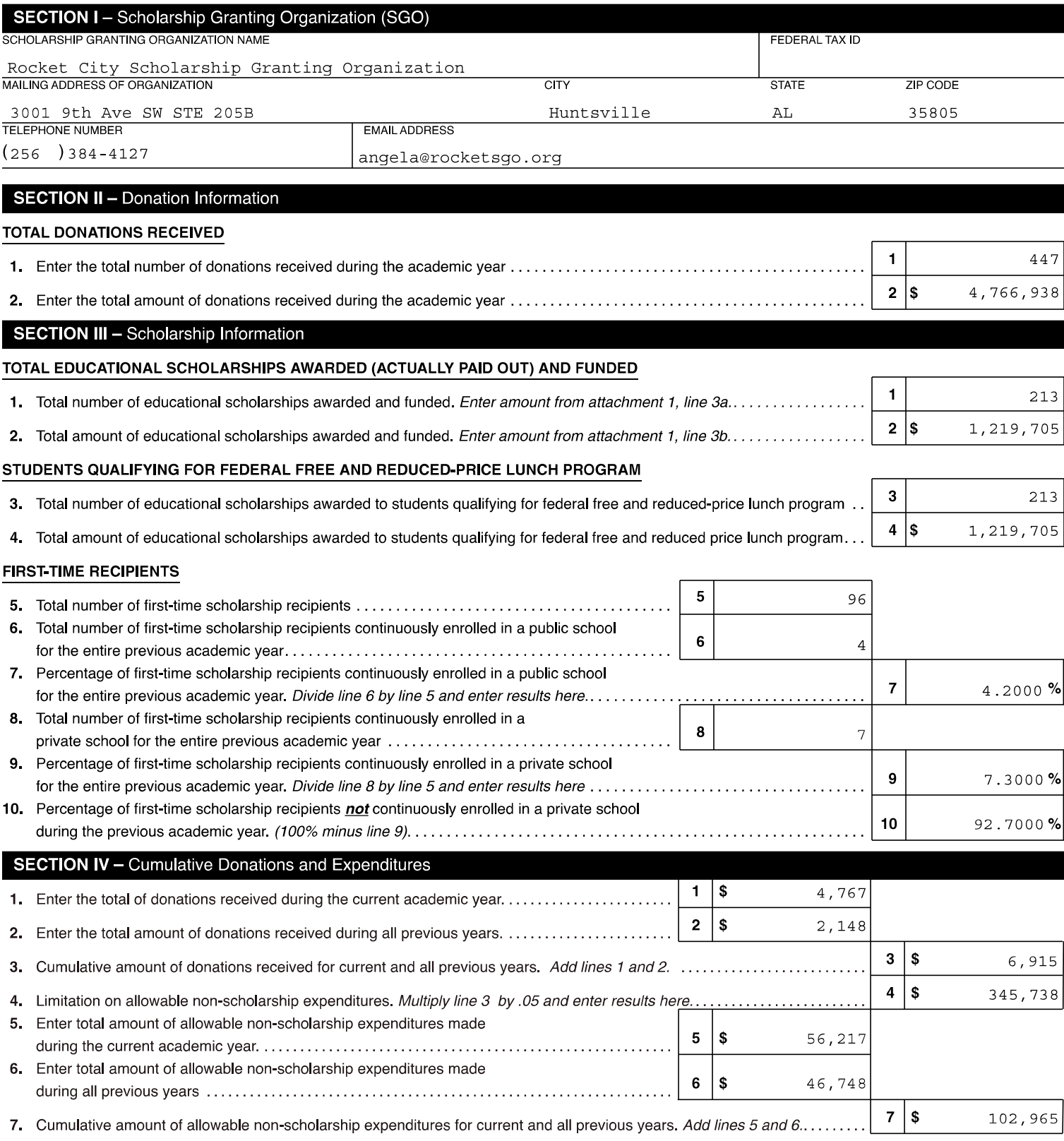

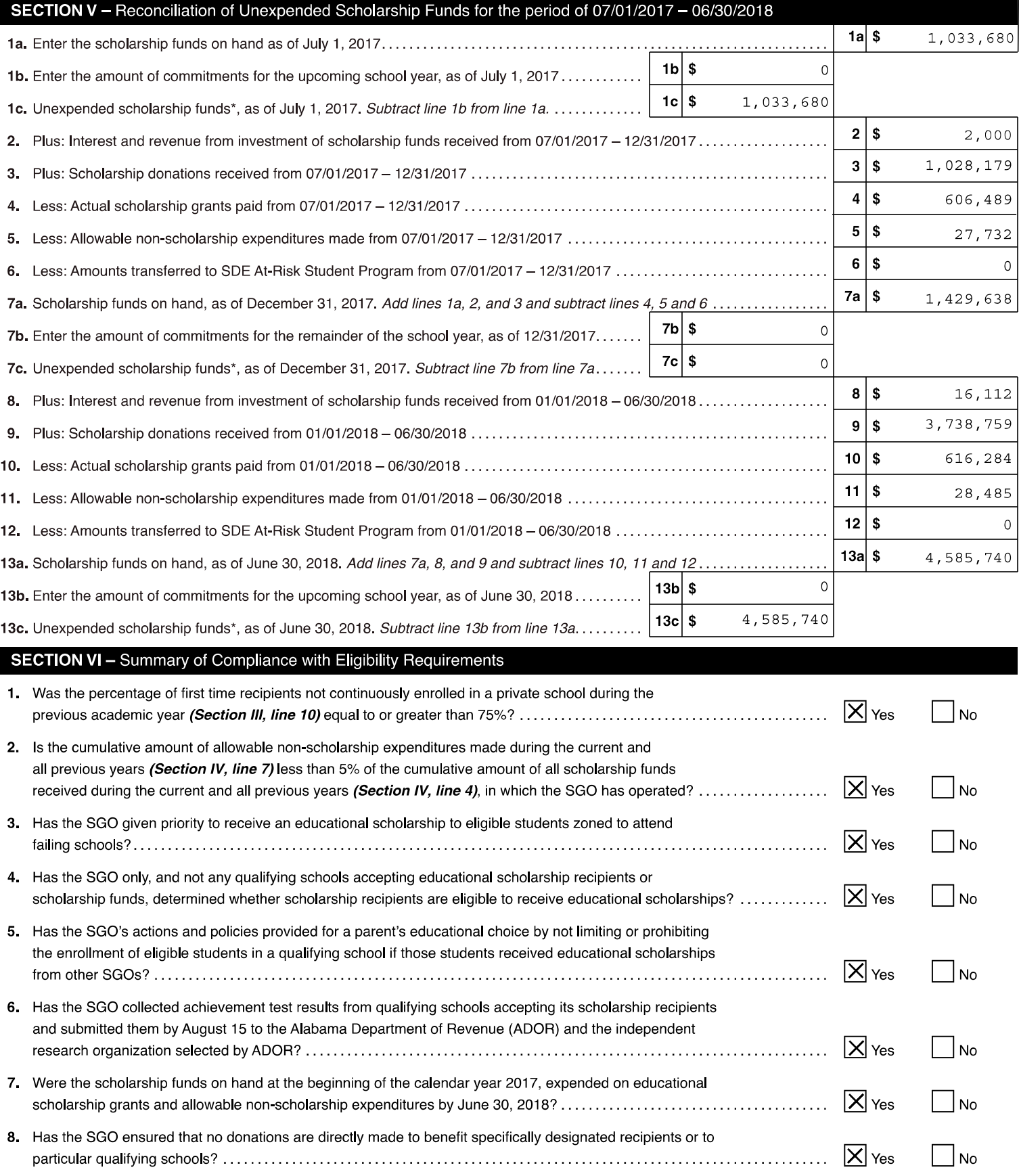

If any of the above are checked "No" then please attach documentation explaining any extraordinary circumstances preventing the requirement from being met.

## **SECTION VII - Required Attachments**

Please include a copy of the following required attachments:

- A financial information report prepared by a certified public accountant.
- A copy of the SGO's required annual federal form 990.
- Written verification from participating qualifying nonpublic schools that accept its educational scholarship students that those schools do all of the following:
	- Comply with the Alabama Child Protection Act of 1999, Chapter 22A of Title 16.
	- Comply with all health and safety laws or codes that otherwise apply to nonpublic schools.
	- Hold a valid occupancy permit if required by the municipality.
	- Certify compliance with nondiscrimination policies set forth in 42 USC 1981.
	- · Conduct criminal background checks on employees and exclude from employment any person not permitted by state law to work in a public school and any person who may reasonably pose a threat to the safety of students.

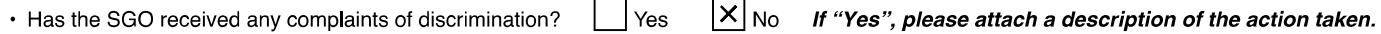

## **SECTION VIII - Signature**

UNDER PENALTIES OF PERJURY, I declare that I have examined this report and accompanying schedules and statements, and to the best of my knowledge and belief, they, are, true, correct and complete. Declaration of preparer (other than taxpayer) is based on all information of which preparer has any knowledge.

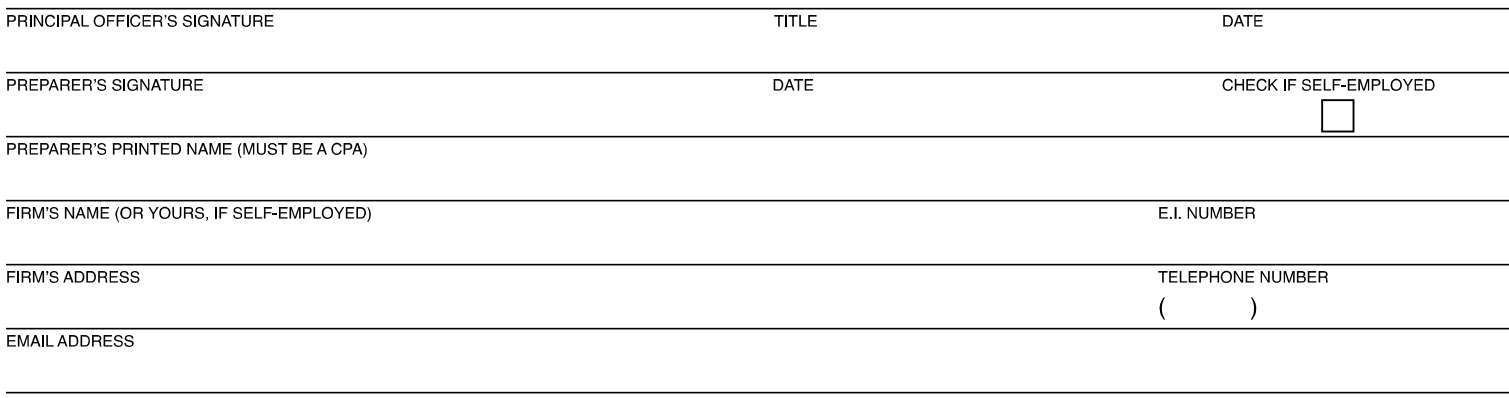

ALL SECTIONS OF THIS FORM MUST BE COMPLETED TO BE CONSIDERED A PROPERLY FILED RETURN. Please mail this annual report and all required attachments to Alabama Department of Revenue, ATTN: Education Scholarship Program, P.O. Box 327010, Montgomery, AL 36132-7010